## SAP ABAP table TSK\_CTRL\_DATA\_SCR {Control data}

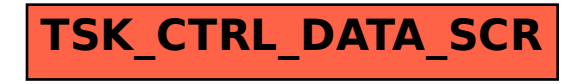